# **How to control gamepad's motor**

# **Option 1:**

#### **control gamepad's motor through by bluetooth HID interface**

 1)Game developer send a set feature report to hand shank for controlling both motors, left and right.

2)Data format:

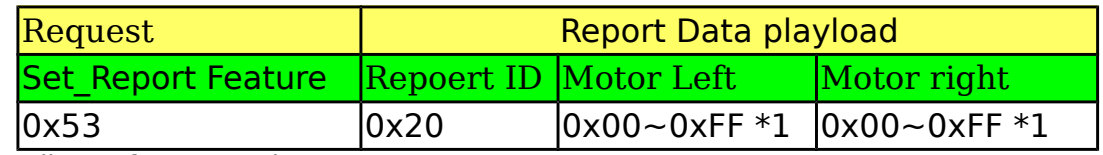

1 Motor vibrate from stopping to strong:  $0x00 - 0xFF$ 

3)Example:

1.left motor vibrate strongest and right motor stop vibrating 0x53 0x20 0xff 0x00

2.right motor vibrate strongest and left motor stop vibrating 0x53 0x20 0x00 0xff

3.both motor vibrate strongest 0x53 0x20 0xff 0xff

4.both motor stop vibrating 0x53 0x20 0x00 0x00

# **option 2:**

#### **control gamepad's motor through by android API of** InputDevice

1)Game developer get input device through InputEvent ,which is come from gamepad button.

- 2) Game developer get vibrator through InputDevice.
- 3) Game developer send vibrating command through vibrator interface.

------------------------------------------API-----------------------------------------------------------------------

public final class InputDevice:

### **public [Vibrator](http://developer.android.com/reference/android/os/Vibrator.html) getVibrator ()**

Gets the vibrator service associated with the device, if there is one. Even if the device does not have a vibrator, the result is never null. Use [hasVibrator\(\)](http://developer.android.com/reference/android/os/Vibrator.html#hasVibrator()) to determine whether a vibrator is present. Note that the vibrator associated with the device may be different from the system vibrator. To obtain an instance of the system vibrator instead, call [getSystemService\(String\)](http://developer.android.com/reference/android/content/Context.html#getSystemService(java.lang.String)) with [VIBRATOR\\_SERVICE](http://developer.android.com/reference/android/content/Context.html#VIBRATOR_SERVICE) as argument.

#### **Returns**

The vibrator service associated with the device, never null.

public abstract class InputEvent

### **public final [InputDevice](http://developer.android.com/reference/android/view/InputDevice.html) getDevice ()**

Added in [API level 9](http://developer.android.com/guide/topics/manifest/uses-sdk-element.html#ApiLevels)

Gets the device that this event came from.

#### **Returns**

• The device, or null if unknown.

-----------------------------------------end-----------------------------------------------------------------------

#### **How to distinguish two or more Xiaomi gamepad in game?**

Game developer could get bluetooth address of gamepad through android API of getDescriptor,

Input device descriptor uniquely identifies an input device.

--------------------------------------------API--------------------------------------------------------------------------------

public final class InputDevice:

### **public [String](http://developer.android.com/reference/java/lang/String.html) getDescriptor ()**

Gets the input device descriptor, which is a stable identifier for an input device.

#### **Returns**

- The input device descriptor of bluetooth address.
- **---ID--- ----bluetooth AD----**
- **:vid:2717:pid:3101:uniqueId:10:48:b1:08:a1:d4**

-------------------------------------end-------------------------------------------------------------------------

# **option 3:**

#### **control gamepad's motor through by android API of Vibrator**

Gamer could use tradition API of vibrator.

When gamer send a vibrator command,all gamepad will vibrate in system.

----------------------------------------------API------------------------------------------------------------------

public abstract class

## **Vibrator**

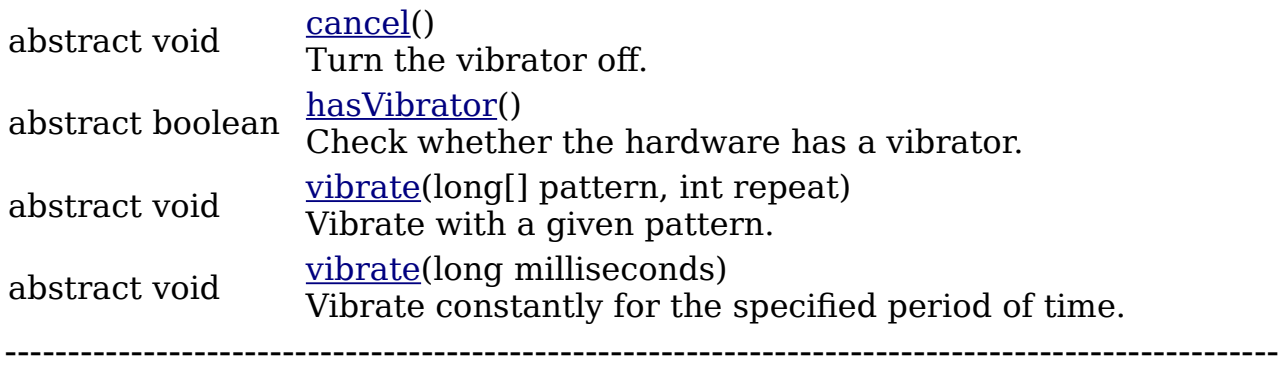